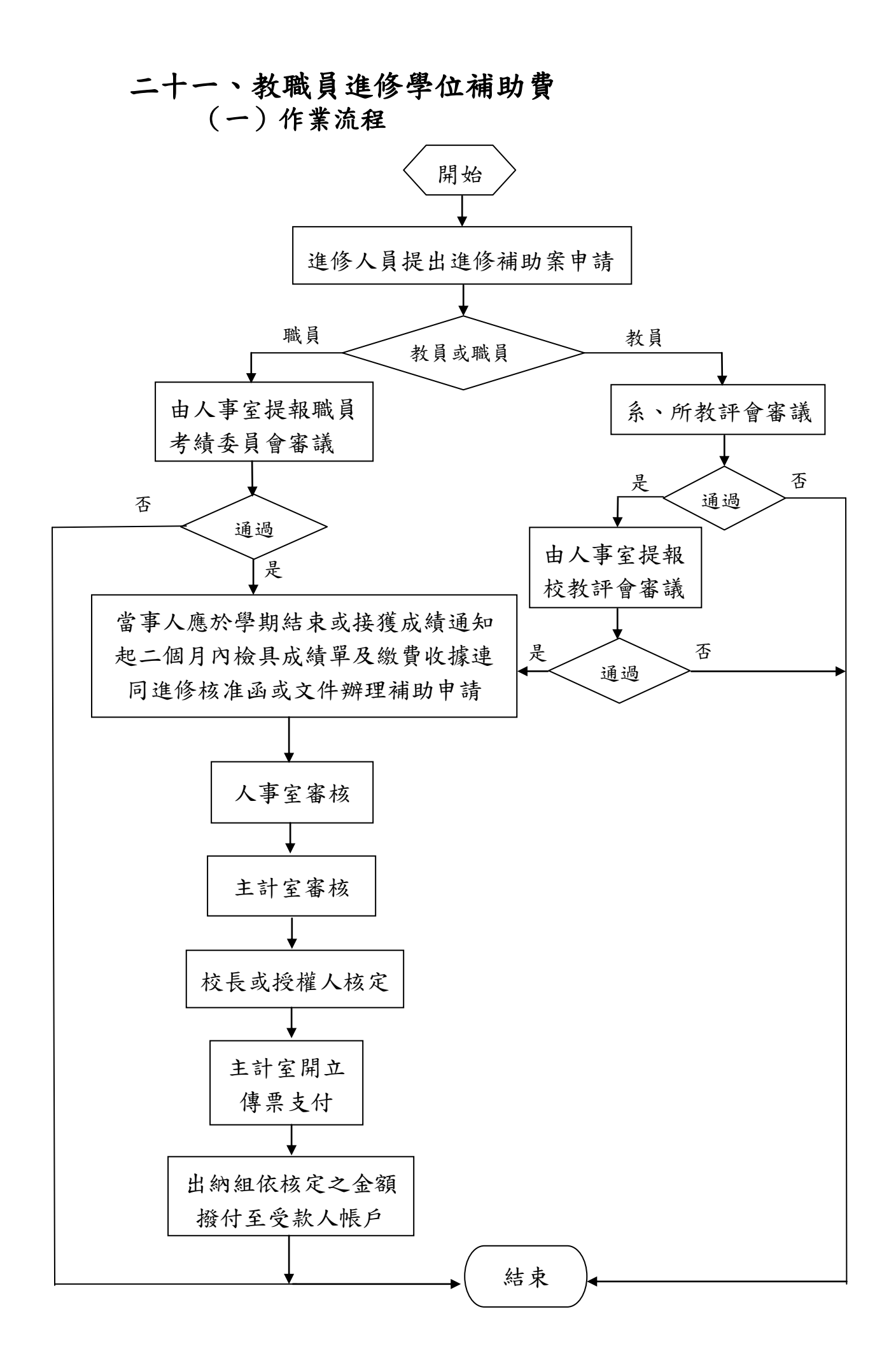

## (二)作業說明及注意事項

- 1.法令依據:
	- (1)國立臺北商業大學專任教師國內進修學位申請 補助作業要點。
	- (2)國立臺北商業大學職員國內進修申請補助作業 要點。
- 2.人事室審核時,應注意事項:
	- (1)申請人是否經校教評會或職員考績委員會審議 通過。
	- (2)申請人申請補助金額是否有超過規定上限。
	- (3)申請人是否在規定期限內提出。
	- (4)申請人所檢附之成績是否及格。
- 3.主計單位審核時,應注意事項:
	- (1)審核預算是否能容納。
	- (2)審核清冊是否均經權責單位核章。
	- (3)審核金額乘數及加總之正確性。